**B** cell activation

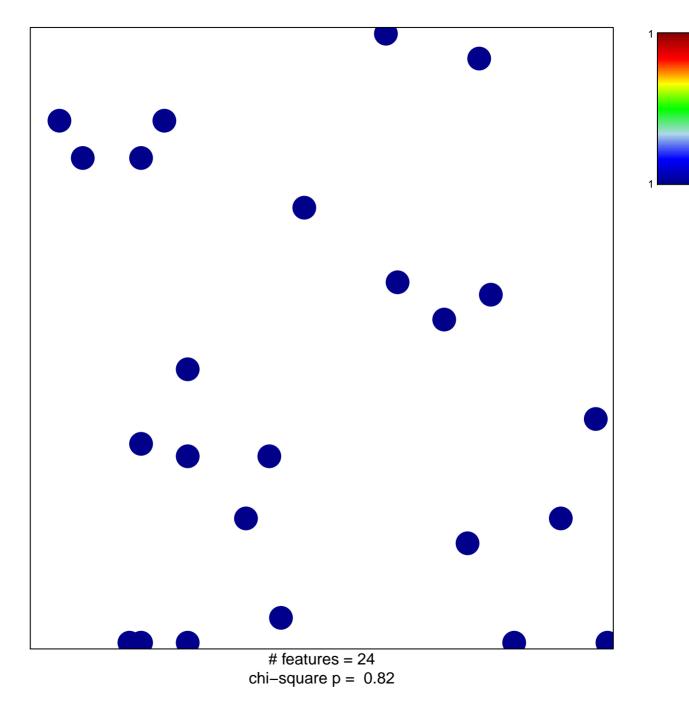

## **B** cell activation

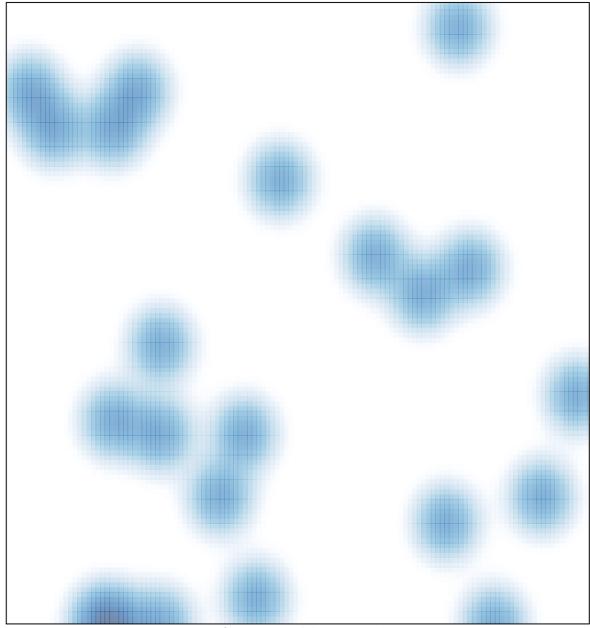

# features = 24, max = 1